## ProSYS Plus

## Skrócona instrukcja użytkownika

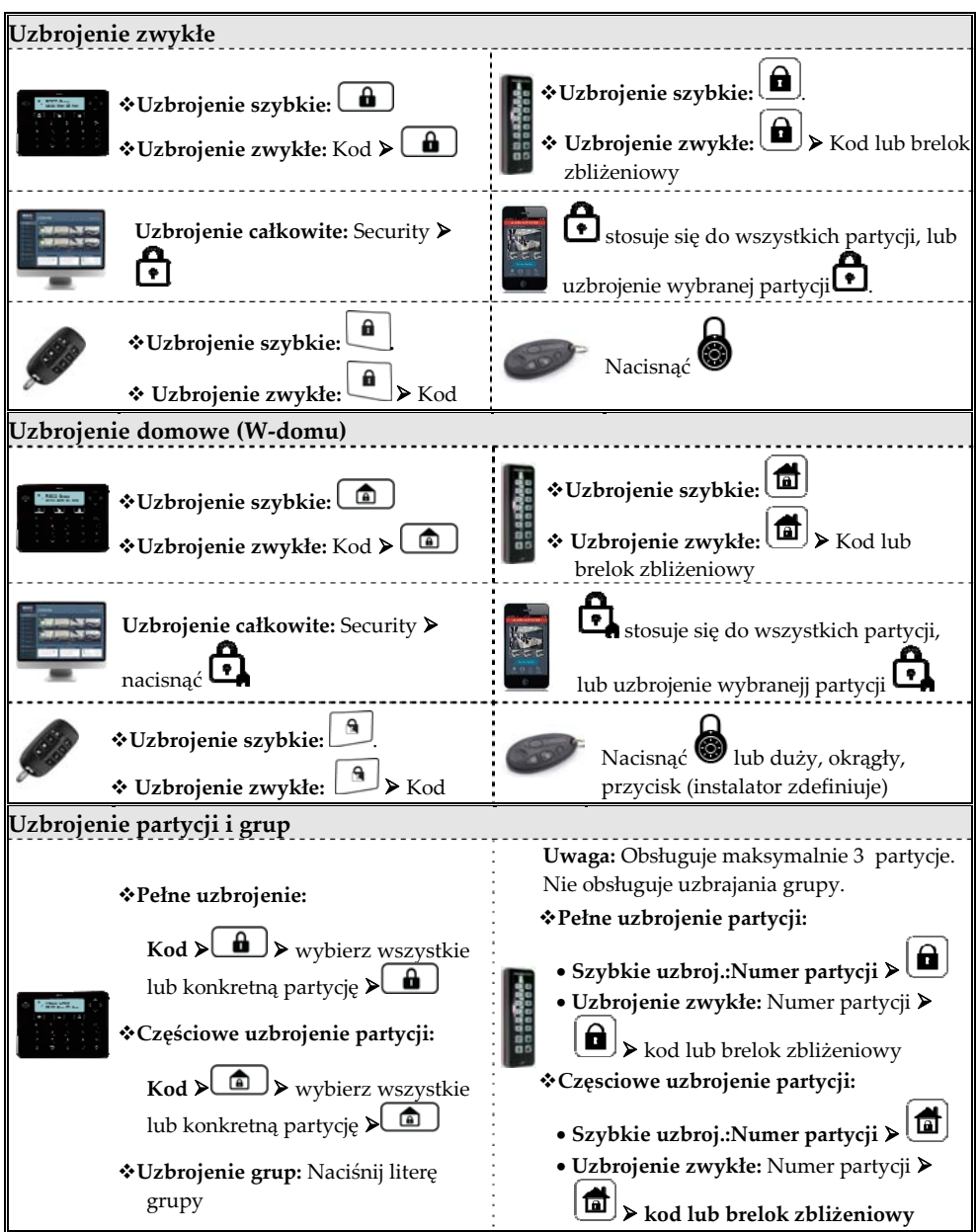

Więcej informacji nt. RISCO Group w branży, dystrybutorów jak i pełnej linii oferowanych produktów można znaleźć na stronie **www.riscogroup.com**

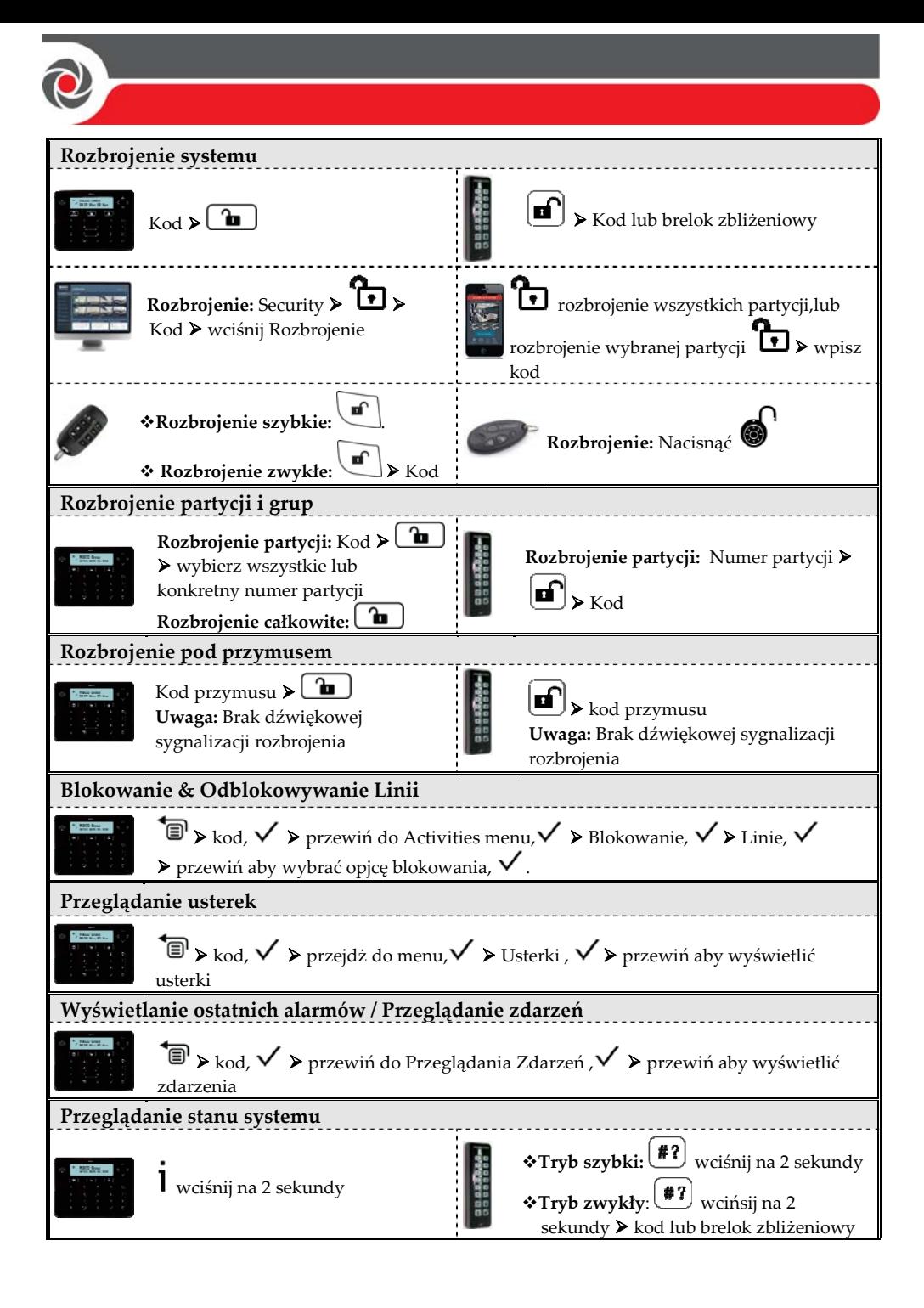

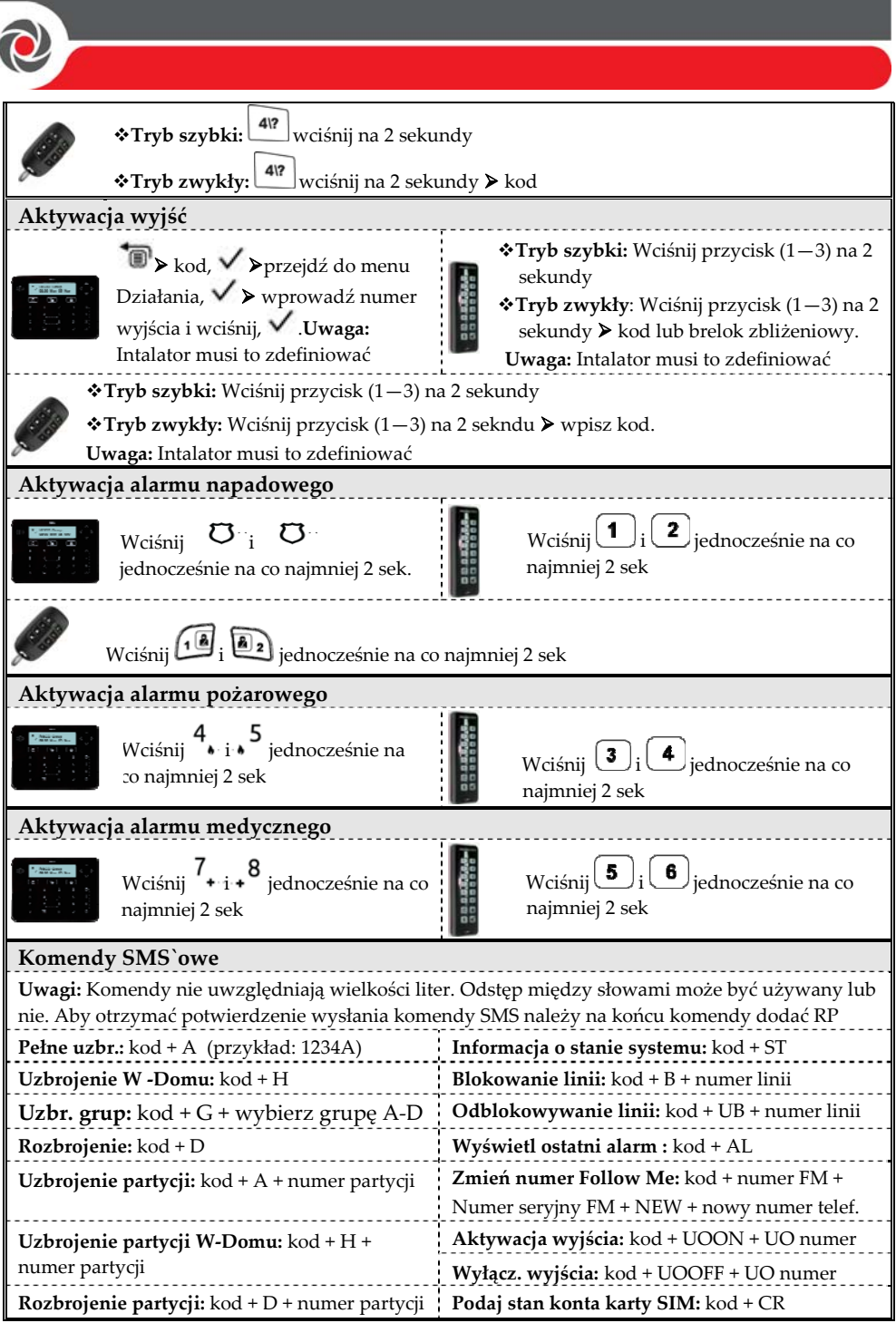

r.

÷

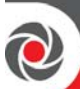

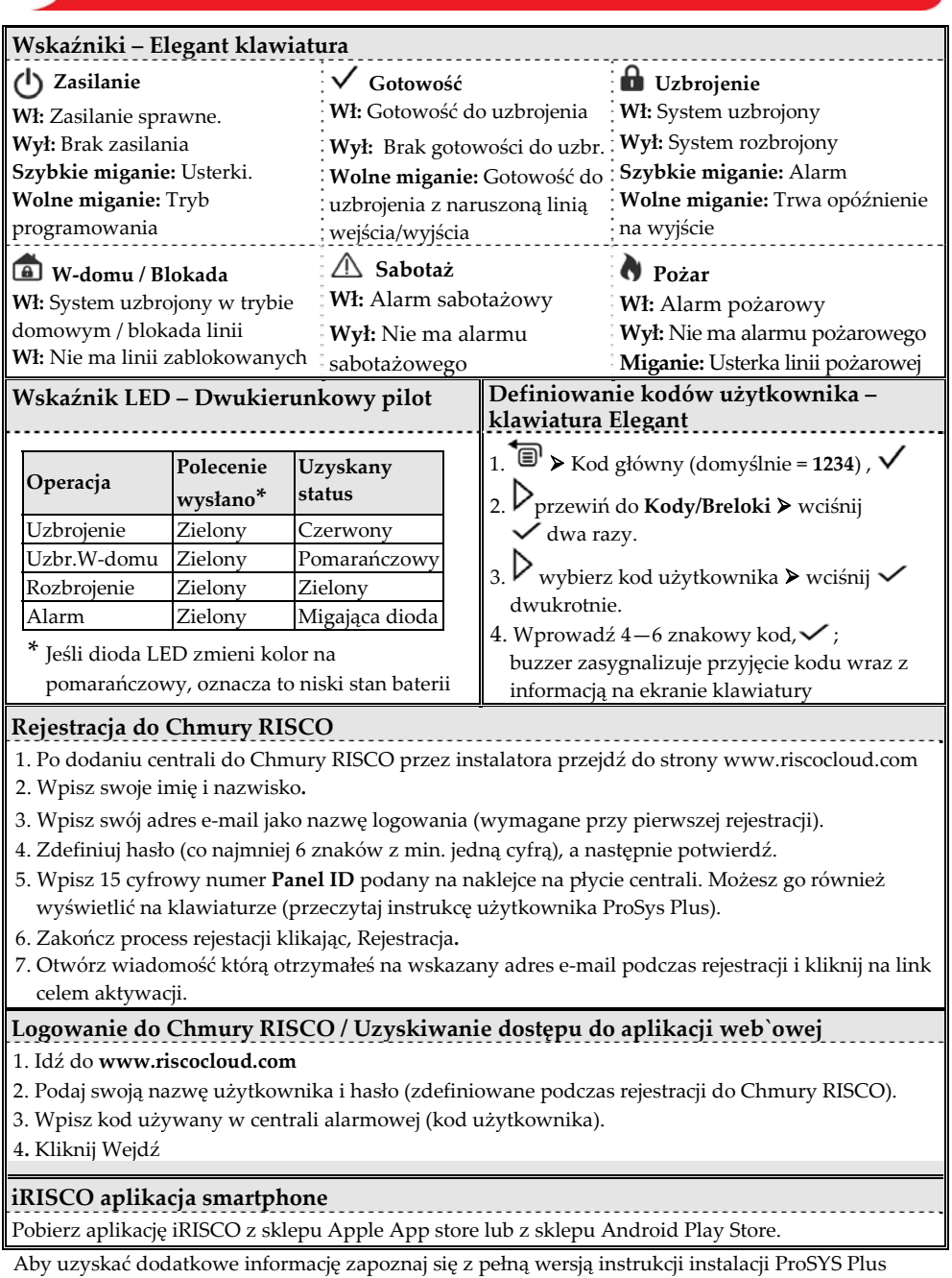

znajdującej się na naszej stronie: **www.riscogroup.com** © RISCO Group 2016. Wszystkie prawa zastrzeżone.